https://www.100test.com/kao\_ti2020/252/2021\_2022\_\_E7\_94\_A8P owerPo\_c97\_252610.htm 3

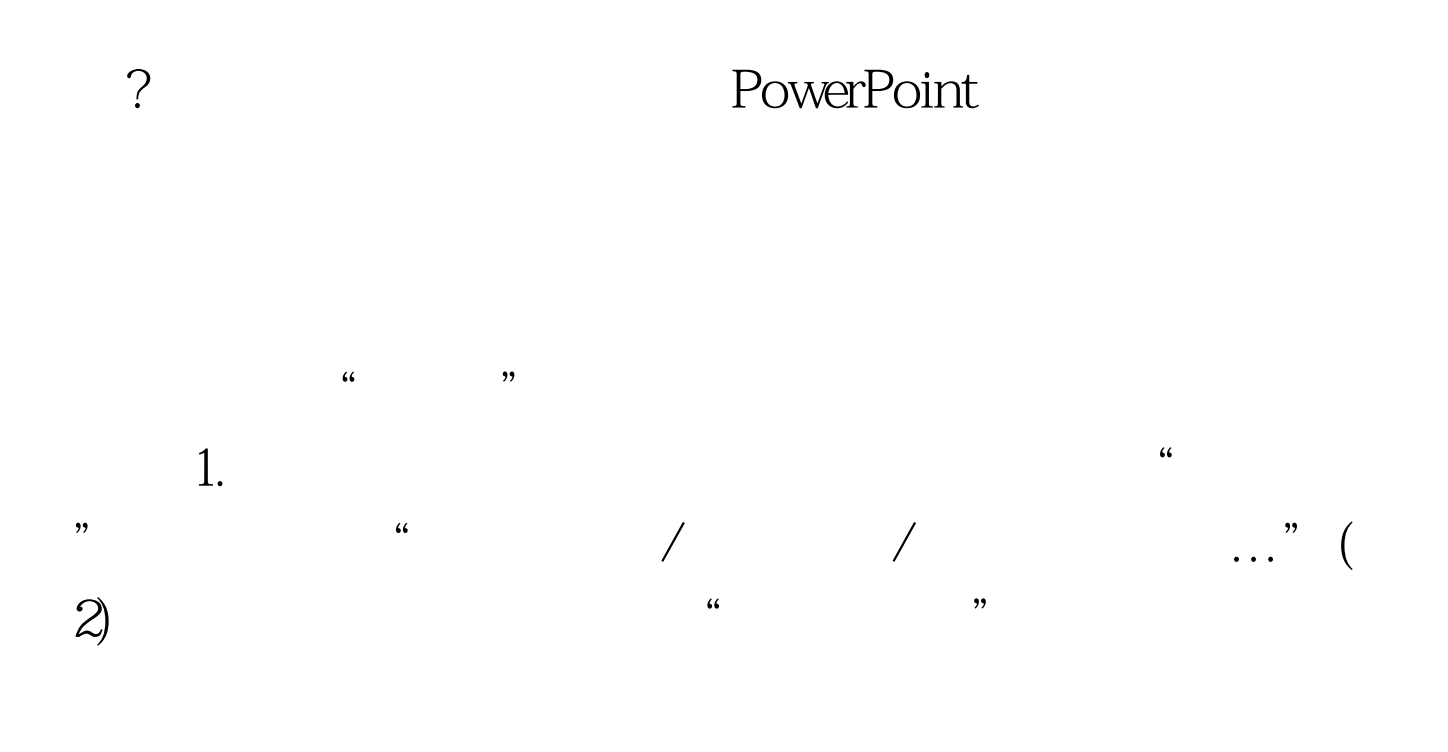

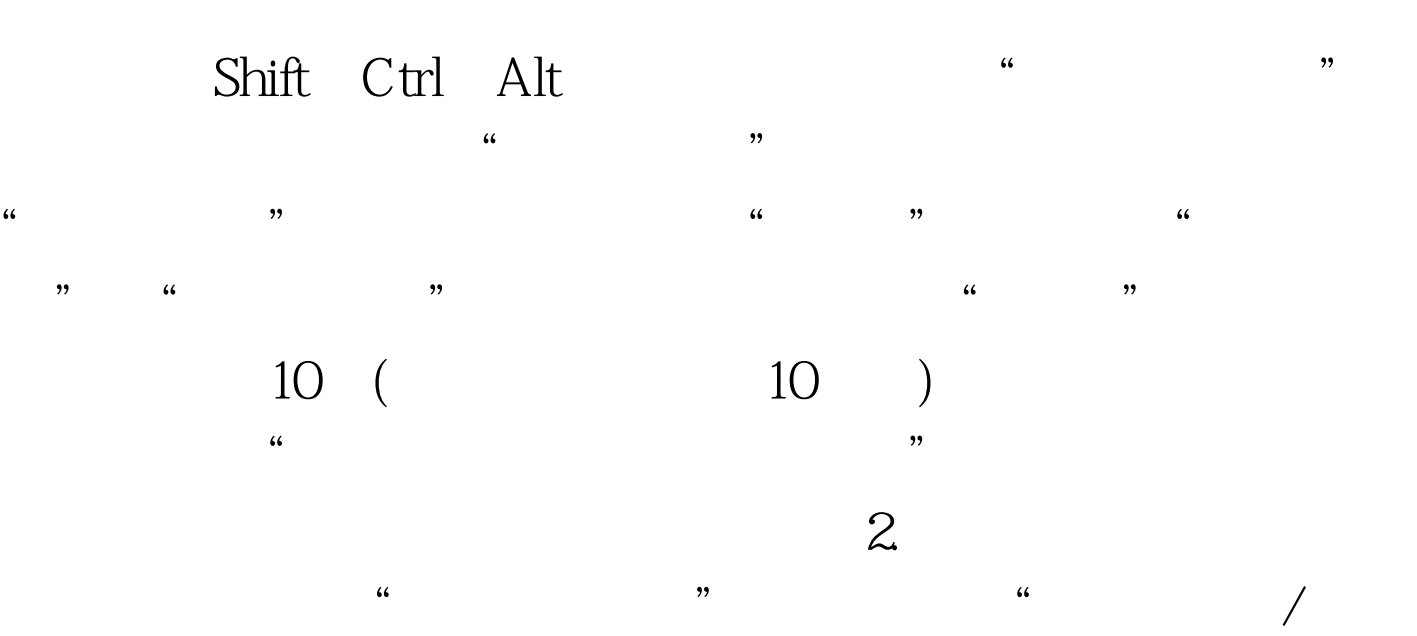

调/陀螺旋"。双击刚添加的陀螺旋效果,出现"陀螺旋"设

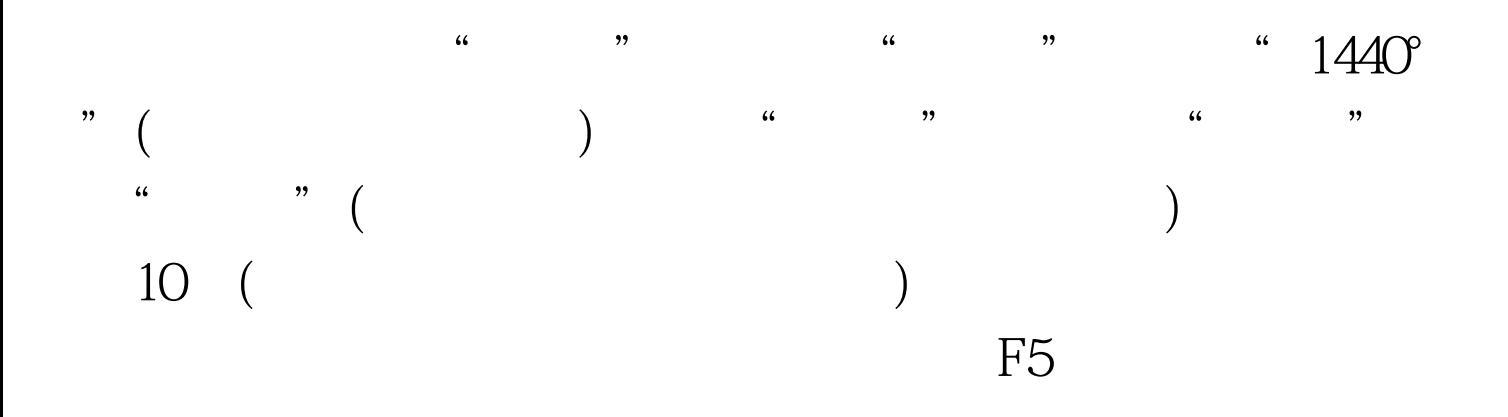

 $100\mathrm{Test}$ www.100test.com